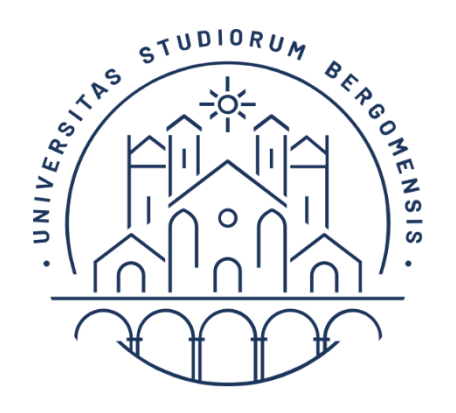

**UNIVERSITÀ DEGLI STUDI DI BERGAMO** 

# Course catalogue guide A.Y. 2024/2025

# What you will find in our guide

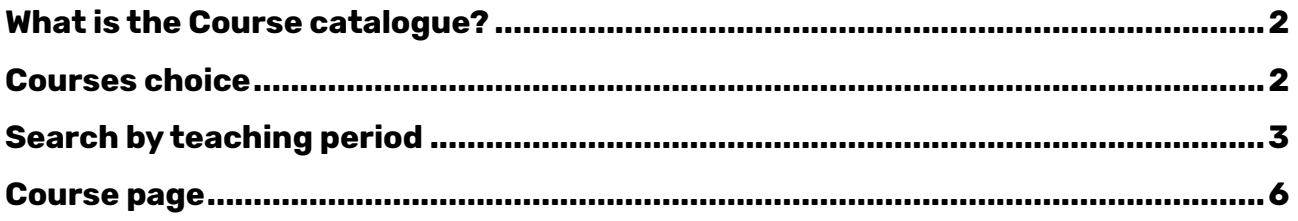

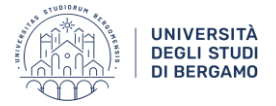

## <span id="page-1-0"></span>**What is the Course catalogue?**

The Course Catalogue is a web application accessible both via desktop and via mobile which allows an easy and fast search in the section of the academic programmes offered by by the University. Information is available both in Italian and in English (click the IT/EN box).

The University of Bergamo offers to Incoming Erasmus/Exchange students a wide choice of courses at the Bachelor and Master level. The list of courses is updated once a year by each Department.

#### **Please note:**

- Incoming Erasmus/Exchange students can select courses from all Departments keeping in mind that at least 50% of the chosen course units must belong to the study field of the agreement under which they have been nominated.
- Students do not need to register to courses while the registration to exams is a compulsory procedure. The online procedure must be done from 15 days up to 5 days before the exam date.

## <span id="page-1-1"></span>**Courses choice**

The course catalogue is available through two different paths:

• From the UniBg website> Study> Courses catalogue at <https://en.unibg.it/study/attendance/courses-catalogue>

• Course search at<https://unibg.coursecatalogue.cineca.it/cerca-offerta>

Click on the "lens" on the top right to:

- Search a course of study;
- Search for a unit name:
- Search a teacher:
- Search by teaching period  $(*)$ .

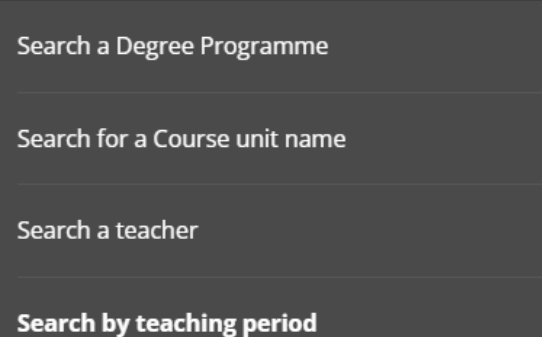

(\*) We recommend students to search by teaching period.

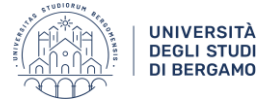

 $\overline{Q}$ 

IT EN

## <span id="page-2-0"></span>**Search by teaching period**

By clicking on the Course catalogue, the website will display the following page.

It is **necessary to specify the Academic Year** and a criterion for at least one of the following fields:

- 2. course unit name,
- 3. department,
- 4. degree level,
- 5. degree programme,
- 6. subject area,
- 7. language,
- 8. teaching period.

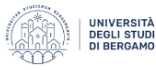

#### 省

## **Search by teaching period**

It is necessary to specify the Academic Year and a criterion for at least one of the following fields: Course unit name, department, degree level, Degree (Perel, Degree (Perel, Degree), Degree (Perel, Degree Programme, sub

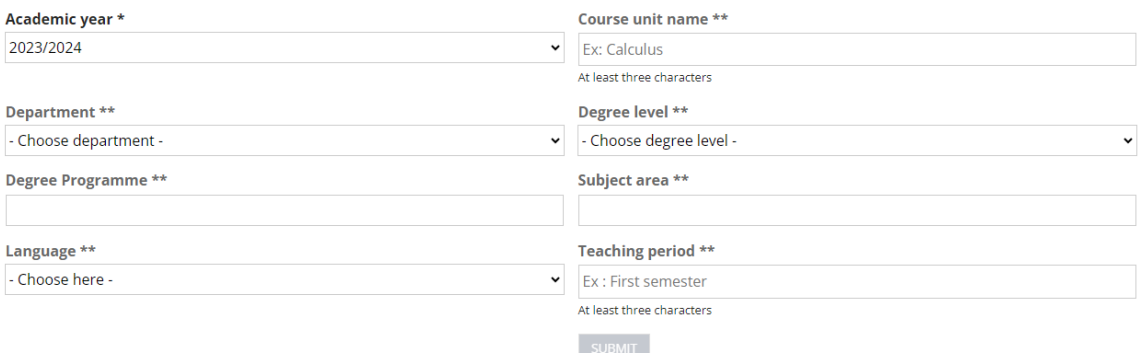

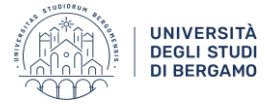

#### **1. ACADEMIC YEAR**

The Academic year is a compulsory field.

If the academic calendar of the scheduled mobility is not yet available during the application, we suggest student temporarily refer to courses of the current year until the site is updated. In any case, Learning Agreements will be revised and updated (if needed) by the University of Bergamo during the first month of the mobility.

#### **2. COURSE UNIT NAME**

If you already know the name of your course unit you can write it down and you will find out all the information you need to fill in your Learning Agreement.

#### **3. DEPARTMENT**

The University of Bergamo has 8 departments which you can select from the dropdown menu.

Remember that as Incoming Erasmus/Exchange students you can select course units from all Departments BUT **at least 50% of the chosen course units must belong to the study field of the agreement under which you have been nominated**.

### **4. DEGREE LEVEL**

From the drop-down menu student can select the degree level in which courses are held:

- Bachelor's degrees;
- Master's degrees;
- Single cycle master degree 5 years;
- Single cycle master degree 6 years.

The Course units' level should correspond to the student current study level, as higher-level courses often need pre-requirements. However, if the home university agrees, Incoming students are allowed to choose courses from different levels (Bachelor/Master).

#### **5. DEGREE PROGRAMME**

Once selected the degree level, student will find in this field all the different available degree programmes for that level, as in the example below:

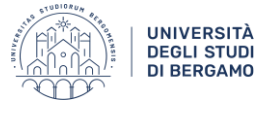

IT EN

#### 俗

#### Search by teaching period

It is necessary to specify the Academic Year and a criterion for at least one of the following fields: Course unit name, department, degree level, Degree Programme, subject area, language, teaching period. Please make sure to indicate the correct teaching period: First semester; Second semester or Annual

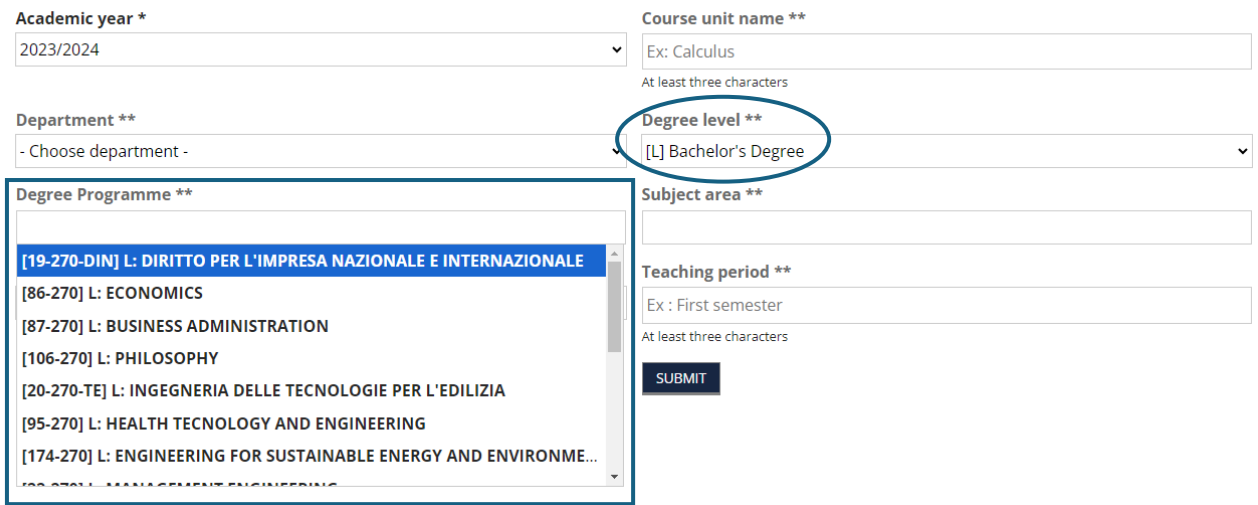

#### **6. SUBJECT AREA**

The subject area identifies the disciplinary scientific sector.

Students do not need to fill in this field, the disciplinary sector will automatically appear in the course unit name research.

#### **7. LANGUAGE**

In this section students can select the language in which courses are held:

- o Italian;
- o English.

Please note, the majority of course code starting with "-ENG" are thought in English.

#### **8. TEACHING PERIOD**

Students have to identify the period of the scheduled mobility and choose course units offered in the semesters corresponding to their mobility.

The academic year is divided into two semesters: Autumn (first semester) and Spring (second semester):

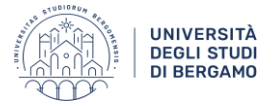

- *Primo Semestre* > First Semester (Autumn Semester from September to December) > Exams will take place between January and February.
- *Secondo Semestre* > Second Semester (Spring Semester from February to June/July) > Exams will take place in June and July.
- *Annualità singola* > Annual (from September to June/July) > Exams will be in June and July.

## <span id="page-5-0"></span>**Course page**

When a course has been identified, students should carefully check all the details in its webpage by clinking on the course unit name as in the example below:

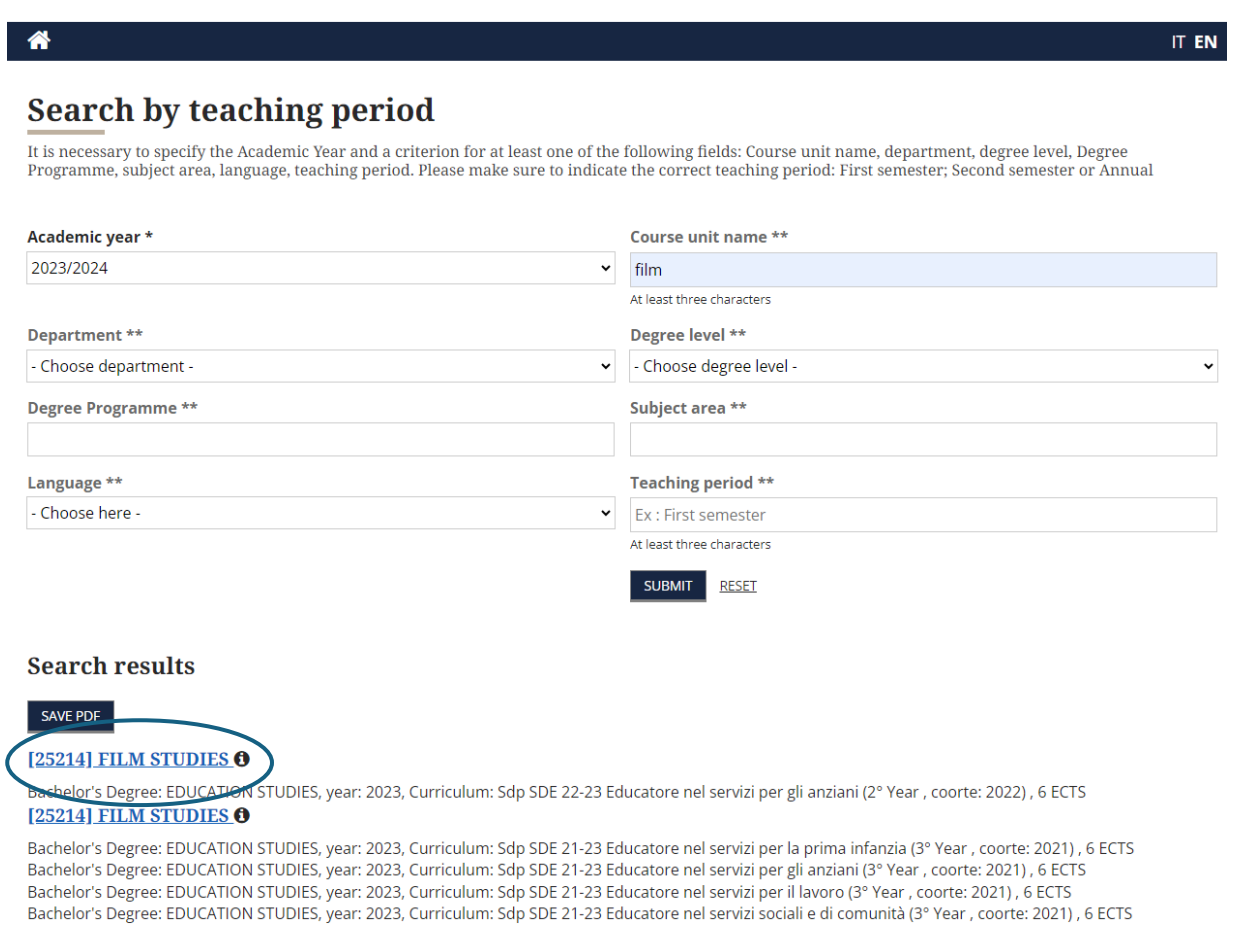

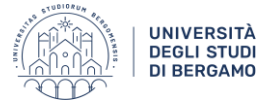

The dedicated webpage will provide students with different information:

### [25214] - FILM STUDIES

 $Draff$   $\triangle$ 

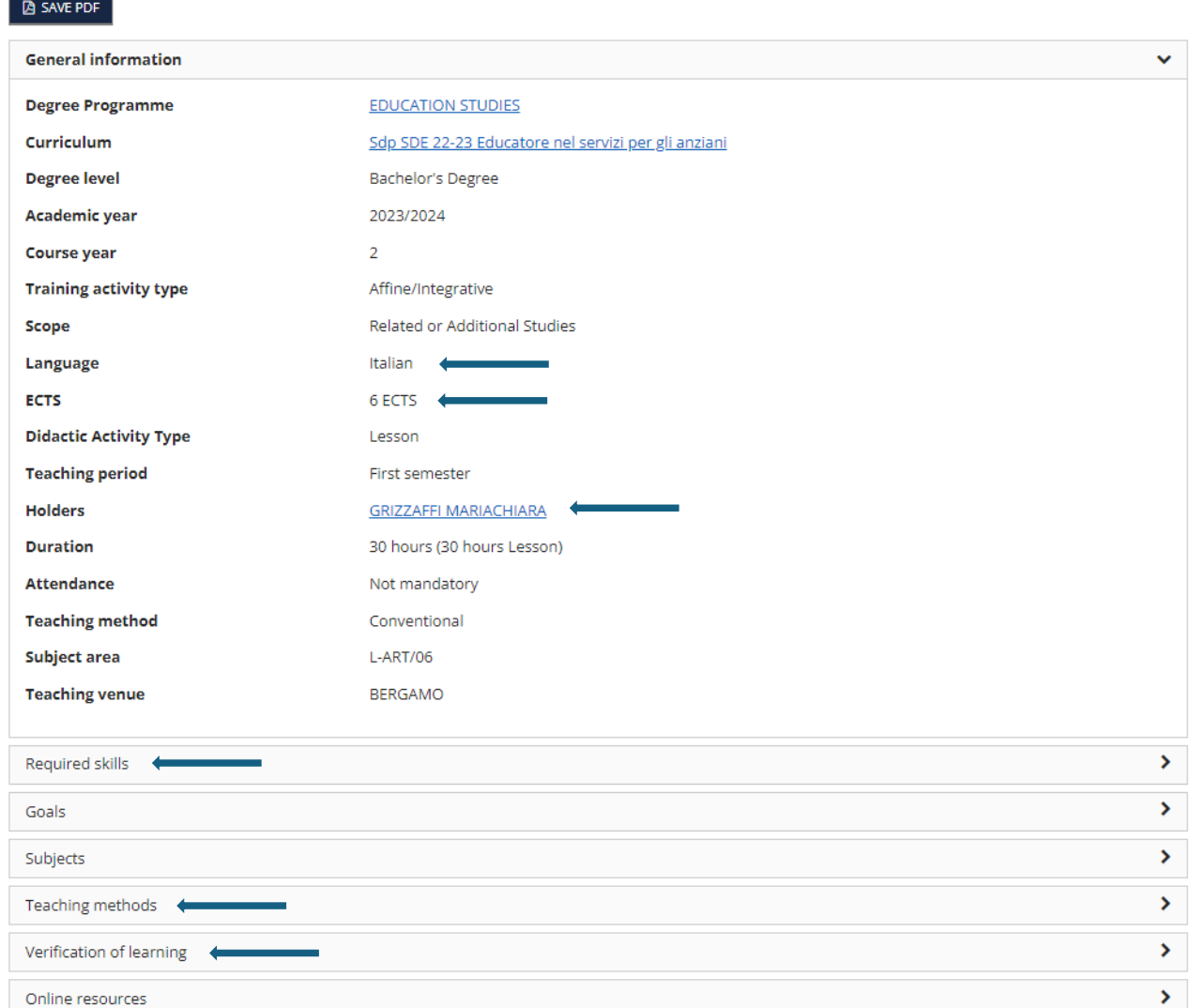

It will be possible to find out the course unit **ECTS** and the **teaching language**. We highly recommend students to choose only courses of which the teaching language matches with their English / Italian language proficiency.

In this page it is also possible to fin out the **name of the Professor** holding lectures. This information can be useful to easily identify the Course Timetable and/or contact the Professor.

Students are also invited to check:

- **Required skills**;
- **Teaching methods;**
- **Verification of learning**.